## **Form Design**

When creating a form in Access from the form wizard, there are four different layout options to choose from: **Columnar, Tabular, Datasheet,** & **Justified**.

- Columnar and Justified are both single-record views, meaning they display one record at a time.
- Tabular and Datasheet are both spreadsheet views, meaning they display many records like an
  Excel spreadsheet.

Figure 1: The Form Wizard

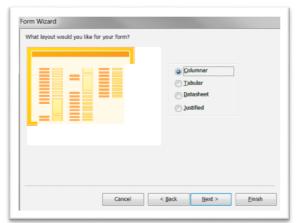

Figure 2: Columnar

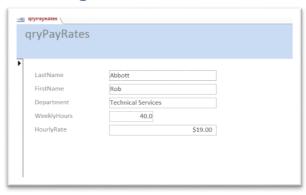

**Columnar** displays the single-record view stacked vertically.

Figure 3: Justified

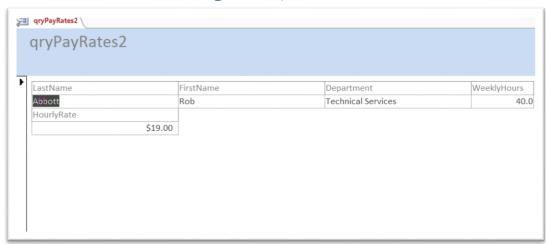

**Justified** displays the single-record view horizontally.

Figure 4: Tabular

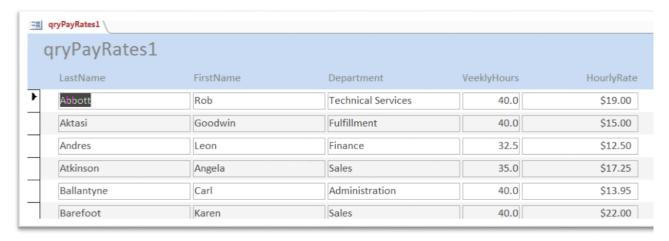

**Tabular** displays the data in spreadsheet view with borders and a form header.

Figure 5: Datasheet

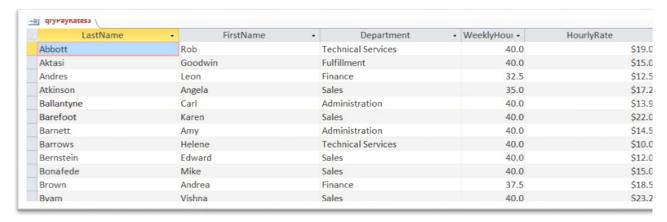

**Datasheet** displays the data in spreadsheet view with banded rows, no borders, and no form header.